*Jan Södersten Institutionen för MATEMATIK Göteborg* 

# **Linjär Algebra och Geometri, F1, TMA 660 Period 1, 2005**

## **Bonusuppgift**

**Uppgiften är frivillig och ger 2 bonuspoäng på tentamen.** 

**Resultaten får tillgodoräknas endast på ordinarie tentamen innevarande kurs.** 

**Uppgiften utförs och redovisas i grupper om högst två teknologer.** 

**Redovisningen sker muntligt vid arbetsstationen och med hela gruppen närvarande under redovisningstiderna.** 

**Gruppen skall redovisa fungerande programfiler och varje gruppmedlem måste kunna redogöra för samtliga moment i uppgiften.** 

#### **3-dimensionell grafik och matrisoperationer.**

Betrakta en punkt P,  $P = |y|$  $\lfloor z \rfloor$  $\overline{\phantom{a}}$ ⎤  $\mathsf{L}$  $\mathsf{L}$  $\mathsf{L}$  $= |y|$ x  $P = |y|$ i  $R^3$ , det tredimensionella reella rummet med x-, y- och z-axlar.

I termer av **rotation**, **skalning** och **translation** vad är innebörden av följande matris/vektor operationer:

$$
\begin{bmatrix}\n\cos(\varphi) & -\sin(\varphi) & 0 \\
\sin(\varphi) & \cos(\varphi) & 0 & 0 \\
0 & 0 & 1 & 0\n\end{bmatrix}\n\begin{bmatrix}\nx \\
y \\
z\n\end{bmatrix}, \begin{bmatrix}\n1 & 0 & 0 \\
0 & \cos(\varphi) & -\sin(\varphi) \\
0 & \sin(\varphi) & \cos(\varphi)\n\end{bmatrix}\n\begin{bmatrix}\nx \\
y \\
z\n\end{bmatrix}, \begin{bmatrix}\n\cos(\varphi) & 0 & -\sin(\varphi) \\
0 & 1 & 0 \\
\sin(\varphi) & 0 & \cos(\varphi)\n\end{bmatrix}\n\begin{bmatrix}\nx \\
y \\
z\n\end{bmatrix},
$$
\n
$$
\begin{bmatrix}\n\alpha & 0 & 0 \\
0 & \beta & 0 \\
0 & 0 & \gamma\n\end{bmatrix}\n\begin{bmatrix}\nx \\
y \\
z\n\end{bmatrix} \quad \text{och} \quad \begin{bmatrix}\nx \\
y \\
z\n\end{bmatrix} + \begin{bmatrix}\n\alpha \\
\beta \\
\gamma\n\end{bmatrix} \quad ?
$$

### **Uppgift:**

Skriv en .m - fil i MATLAB som:

Vid exekvering låter en användare via tangentbrädan mata in:

- 4 punkter i  $R^3$
- 3 vinklar för rotationer kring x-, y- respektive z- axlarna.
- 3 tal för skalning i x-, y- respektive z- led.
- 3 tal för translation i x-, y-, respektive z- led.

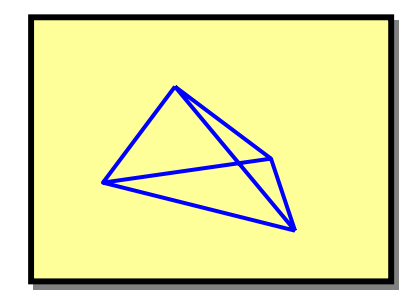

Ritar upp en pyramid med hörnen i de 4 punkterna.

I ett grafikfönster med fasta axlar låter pyramiden

- röra sig från ursprungsläget till slutläge enligt inmatade värden.
- och efter en paus röra sig tillbaka till ursprungsläget.

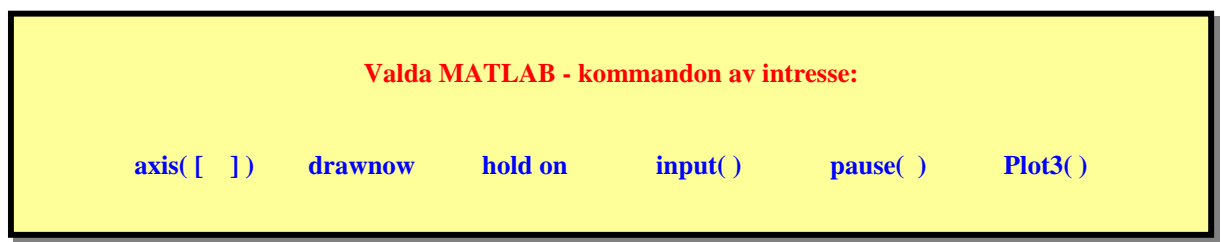

### **Gruppen redovisar:**

- 9 **Matlab kod som löser uppgiften**
- 9 **Svar på frågorna.**

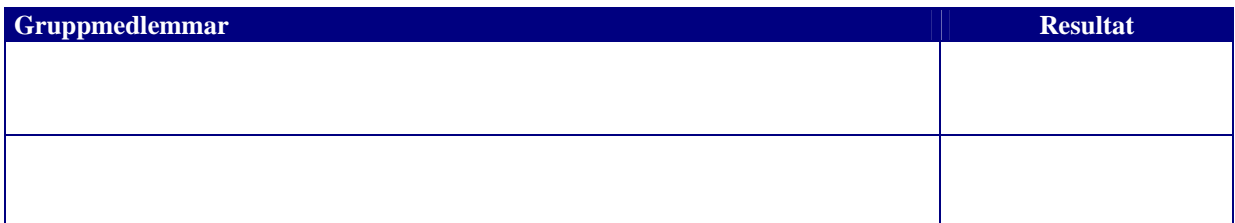